Приказом Росздравнадзора OT 21.06.132. No 2620-17p

**УТВЕРЖДАЮ** Директор Федерального бюджетного учреждения науки «Центральный научноисследовательский институт эпидемиологии» Федеральной службы по надзору в сфере защиты прав потребителей и благополучия человека В.И. Покровский

2012 г.

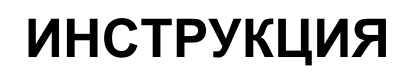

по применению набора реагентов для выявления и дифференциации ДНК *Ancylostoma duodenale* и *Necator americanus* в клиническом материале методом полимеразной цепной реакции (ПЦР) с гибридизационно-флуоресцентной детекцией **«АмплиСенс® Анкилостомозы-FL»**

**АмплиСенс**

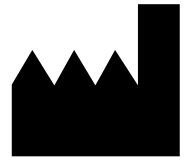

Федеральное бюджетное учреждение науки «Центральный научно-исследовательский институт эпидемиологии», Российская Федерация, 111123, город Москва, улица Новогиреевская, дом 3а

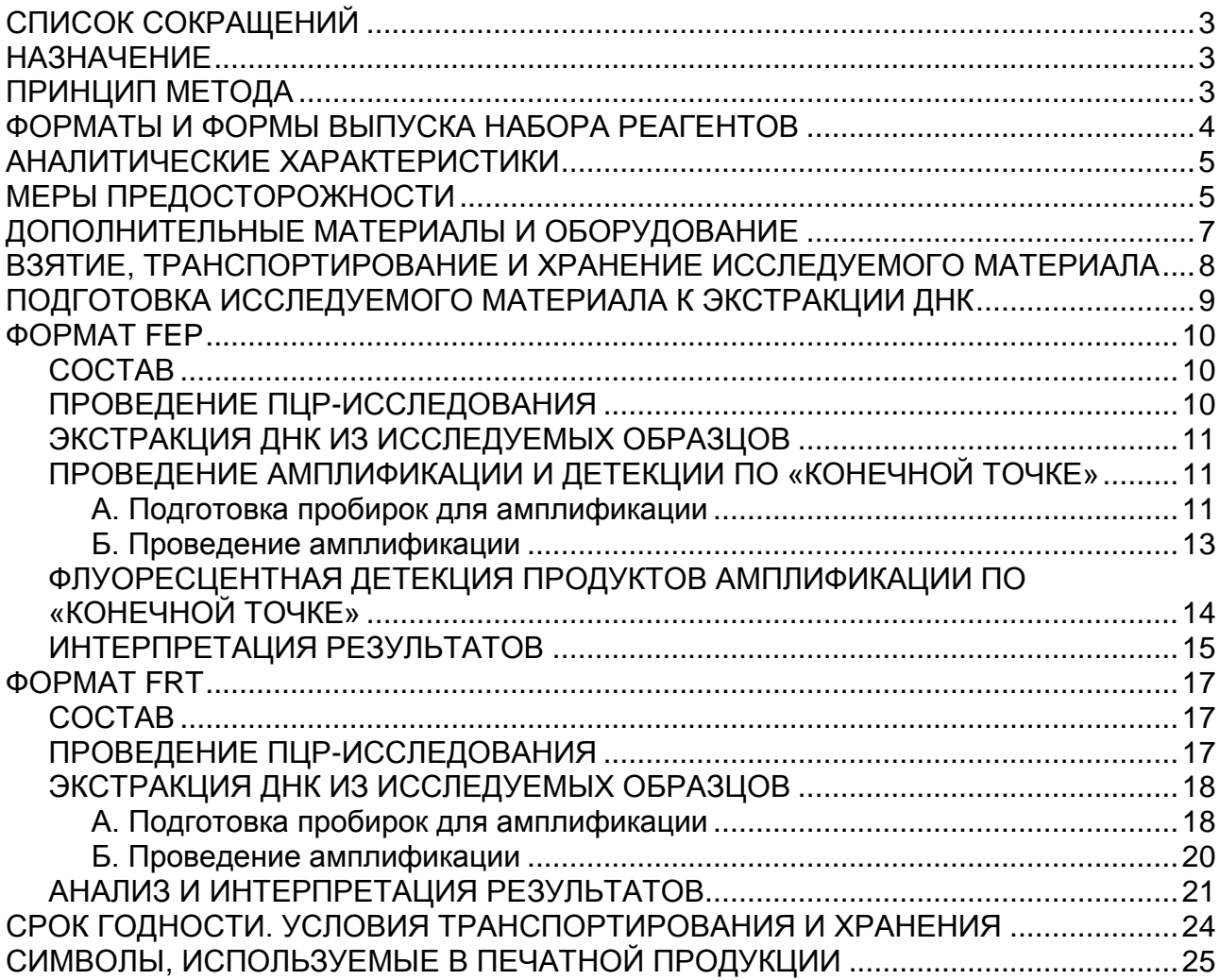

# <span id="page-2-0"></span>**СПИСОК СОКРАЩЕНИЙ**

#### В настоящей инструкции применяются следующие сокращения и обозначения:

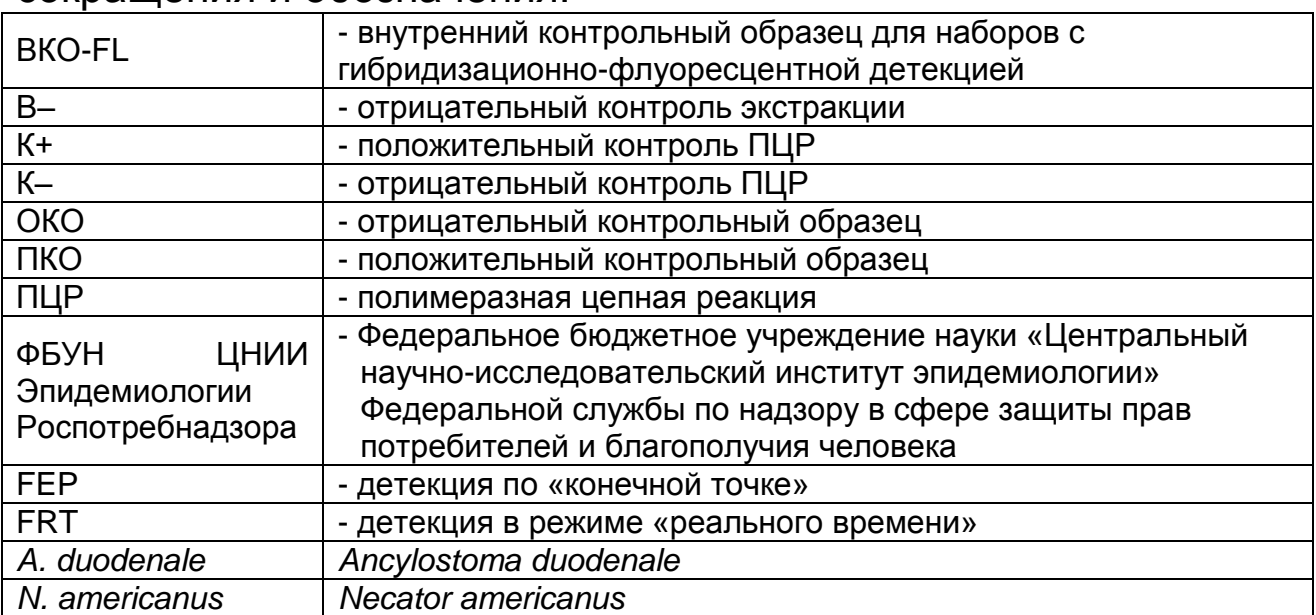

# <span id="page-2-1"></span>**НАЗНАЧЕНИЕ**

Набор реагентов **«АмплиСенс® Анкилостомозы-FL»**  предназначен для выявления и дифференциации ДНК *Ancylostoma duodenale* и *Necator americanus* в клиническом материале (образцах фекалий) методом полимеразной цепной реакции (ПЦР) с гибридизационно-флуоресцентной детекцией. **ВНИМАНИЕ!** Результаты ПЦР-исследования учитываются в комплексной диагностике заболевания<sup>1</sup>.

# <span id="page-2-2"></span>**ПРИНЦИП МЕТОДА**

1

Выявление ДНК *Ancylostoma duodenale* и *Necator americanus* методом полимеразной цепной реакции (ПЦР) гибридизационно-флуоресцентной детекцией включает в себя три этапа: экстракцию (выделение) ДНК из образцов клинического материала, ПЦР-амплификацию участка ДНК данного микроорганизма и гибридизационно-флуоресцентную детекцию, которая производится либо непосредственно в ходе ПЦР (формат FRT), либо после ее завершения (формат FEP). Экстракция ДНК из клинического материала проводится в присутствии внутреннего контрольного образца (ВКО-FL), который позволяет контролировать выполнение процедуры исследования для каждого образца. Пробы ДНК используются для амплификации участка ДНК перечисленных выше возбудителей при помощи специфичных к этому участку ДНК

**Формат FEP/FRT Форма 1: REF** N4(RG,iQ,Mx,Dt,CFX,FEP); H-2091-3 / **VER** 05.12.12 / стр. 3 из 25  $1$  В соответствии с Директивой Европейского Союза 98/79/ЕС.

праймеров и фермента Taq-полимеразы. В составе реакционной смеси присутствуют флуоресцентно-меченые олигонуклеотидные зонды, которые гибридизуются с комплементарным участком амплифицируемой ДНК-мишени, в результате чего происходит нарастание интенсивности флуоресценции. Это позволяет регистрировать накопление специфического продукта амплификации путем измерения интенсивности флуоресцентного сигнала. Детекция флуоресцентного сигнала при использовании формата FEP осуществляется после окончания ПЦР с помощью флуоресцентного ПЦР-детектора, а при использовании формата FRT – непосредственно в ходе ПЦР с помощью амплификатора с системой детекции флуоресцентного сигнала в режиме «реального времени».

В наборе реагентов применяется «горячий старт», что значительно снижает количество неспецифических реакций. «Горячий старт» обеспечивается использованием химически модифицированной Taq-полимеразы (TaqF), которая активируется при прогреве реакционной смеси при температуре 95 °С в течение 15 мин.

# <span id="page-3-0"></span>**ФОРМАТЫ И ФОРМЫ ВЫПУСКА НАБОРА РЕАГЕНТОВ Набор реагентов выпускается в 1 формате.**

# **Формат FEP/FRT**

Набор реагентов выпускается в 2 формах комплектации:

**Форма 1** включает комплект реагентов «ПЦР-комплект» вариант FEP/FRT-50 F.

**Форма 2** включает наборы реагентов оптом, расфасованные по отдельным реагентам, с маркировкой реагентов на их оптовой фасовке.

Форма комплектации 1 предназначена для проведения амплификации ДНК *A. duodenale* и *N. americanus* c гибридизационно-флуоресцентной детекцией по «конечной точке» и в режиме «реального времени». Для проведения полного ПЦР-исследования необходимо использовать комплекты реагентов для экстракции ДНК, рекомендованные ФБУН ЦНИИ Эпидемиологии Роспотребнадзора.

Форма комплектации 2 предназначена для производственных целей для последующей маркировки на языке заказчика и комплектации по наборам.

**ВНИМАНИЕ!** Форма комплектации 2 используется только в соответствии с регламентом, утвержденным ФБУН ЦНИИ Эпидемиологии Роспотребнадзора.

# <span id="page-4-0"></span>**АНАЛИТИЧЕСКИЕ ХАРАКТЕРИСТИКИ**

### **Аналитическая чувствительность**

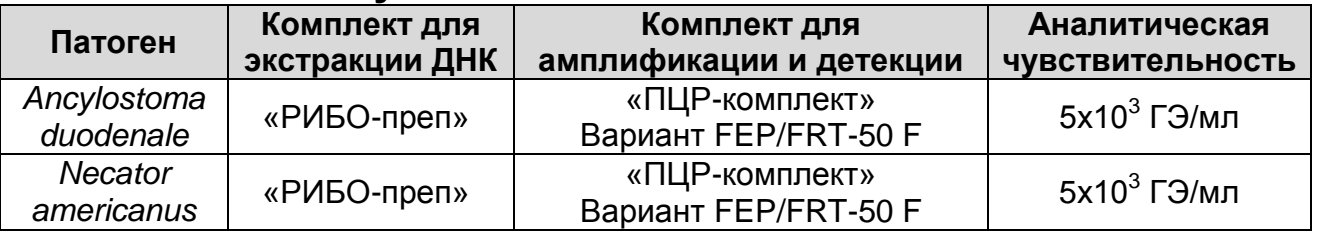

## **Аналитическая специфичность**

Специфичность набора реагентов проверялась на следующих штаммах микроорганизмов и образцах ДНК: *Ascaris lumbricoides*, *Ascaris suum*, *Trichuris trichiura*, *Enterobacter aerogenes*, *Enterobacter cloacae*, *Enterococcus faecalis* ГИСК 29212, *Escherichia coli* NCTC 9001, *Escherichia coli* ATCC 25922, *Klebsiella pneumoniae*, *Pantoea agglomerans, Proteus mirabilis*, *Pseudomonas aeruginosa* ATCC 27853, *Salmonella enteritidis* ГИСК 11137, *Salmonella typhi* Central Public Health Laboratory (London) 5715, *Shigella flexneri* 2a ГИСК 1270, *Shigella sonnei* ГИСК 9090, *Staphylococcus aureus* ATCC 25923, *Staphylococcus saprophyticus* ATCC 15305, *Yersinia enterocolitica*, *Yersinia pseudotuberculosis*. Специфичность тестирования подтверждалась методом секвенирования детектируемых участков генома.

При проведении тестирования данной панели, а также образцов ДНК человека неспецифических реакций выявлено не было.

# <span id="page-4-1"></span>**МЕРЫ ПРЕДОСТОРОЖНОСТИ**

Работа должна проводиться в лаборатории, выполняющей молекулярно-биологические (ПЦР) исследования клинического материала на наличие возбудителей инфекционных болезней, с соблюдением санитарно-эпидемических правил СП 1.3.2322- 08 «Безопасность работы с микроорганизмами III – IV групп патогенности (опасности) и возбудителями паразитарных болезней», СанПиН 2.1.7.2790-10 «Санитарноэпидемиологические требования к обращению с медицинскими отходами» и методических указаний МУ 1.3.2569-09 «Организация работы лабораторий, использующих методы

амплификации нуклеиновых кислот при работе с материалом, содержащим микроорганизмы I – IV групп патогенности».

- При работе всегда следует выполнять следующие требования:
- Следует рассматривать исследуемые образцы как инфекционно-опасные, организовывать работу и хранение в соответствии с СП 1.3.2322-08 «Безопасность работы с микроорганизмами III – IV групп патогенности (опасности) и возбудителями паразитарных болезней».
- Убирать и дезинфицировать разлитые образцы или реактивы, используя дезинфицирующие средства в соответствии c СП 1.3.2322-08 «Безопасность работы с микроорганизмами III – IV групп патогенности (опасности) и возбудителями паразитарных болезней».
- Лабораторный процесс должен быть однонаправленным. Анализ проводится в отдельных помещениях (зонах). Работу следует начинать в Зоне Выделения, продолжать в Зоне Амплификации и Детекции. Не возвращать образцы, оборудование и реактивы в Зону, в которой была проведена предыдущая стадия процесса.
- Неиспользованные реактивы, реактивы с истекшим сроком годности, а также использованные реактивы следует удалять в соответствии с требованиями СанПиН 2.1.7.2790- 10 «Санитарно-эпидемиологические требования к обращению с медицинскими отходами».

**ВНИМАНИЕ!** При удалении отходов после амплификации (пробирок, содержащих продукты ПЦР) недопустимо открывание пробирок и разбрызгивание содержимого, поскольку это может привести к контаминации продуктами ПЦР лабораторной зоны, оборудования и реагентов.

- Использовать и менять при каждой операции одноразовые наконечники для автоматических дозаторов с фильтром. Одноразовую пластиковую посуду необходимо сбрасывать в специальный контейнер, содержащий дезинфицирующее средство, которое может быть использовано для обеззараживания медицинских отходов.
- Поверхности столов, а также помещения, в которых проводится постановка ПЦР, до начала и после завершения работ необходимо подвергать ультрафиолетовому облучению в течение 30 мин.
- Применять набор строго по назначению, согласно данной инструкции.
- Допускать к работе с набором только специально обученный персонал.
- Не использовать набор по истечении срока годности.
- Использовать одноразовые перчатки, лабораторные халаты, защищать глаза во время работы с образцами и реактивами. Тщательно вымыть руки по окончании работы.
- Избегать контакта с кожей, глазами и слизистой оболочкой. При контакте немедленно промыть пораженное место водой и обратиться за медицинской помощью.
- Лист безопасности материалов (MSDS material safety data sheet) доступен по запросу.

# <span id="page-6-0"></span>**ДОПОЛНИТЕЛЬНЫЕ МАТЕРИАЛЫ И ОБОРУДОВАНИЕ**

- 1. Комплект реагентов для выделения ДНК «ДНК-сорб-В» (ТУ 9398-003-01897593-2009), «РИБО-преп» (ТУ 9398-071- 01897593-2008) или другие рекомендованные ФБУН ЦНИИ Эпидемиологии Роспотребнадзора.
- 2. Дополнительные материалы и оборудование для экстракции ДНК – согласно инструкции к комплекту реагентов для выделения ДНК.
- 3. Бокс абактериальной воздушной среды (ПЦР-бокс) (например, «БАВ-«Ламинар.-с», «Ламинарные системы», Россия).
- 4. Центрифуга/вортекс (например, «ТЭТА-2», «Биоком», Россия).
- 5. Автоматические дозаторы переменного объема (от 5 до 20 мкл, от 20 до 200 мкл) (например, «Ленпипет», Россия).
- 6. Одноразовые наконечники с фильтром до 100 мкл в штативах (например, Axygen, США).
- 7. Штативы для пробирок объемом 0,2 мл или 0,5 мл (в соответствии с используемыми комплектами реагентов) (например, «ИнтерЛабСервис», Россия).
- 8. Холодильник от 2 до 8 °С с морозильной камерой не выше минус 16 °С.
- 9. Отдельный халат, шапочки, обувь и одноразовые перчатки по МУ 1.3.1888-04.
- 10.Емкость для сброса наконечников.

При детекции по «конечной точке»:

11.Программируемый амплификатор (например, «Терцик» («ДНК-Технология», Россия), Gradient Palm Cycler (Corbett Research, Австралия), MaxyGene (Axygen, США), GeneAmp PCR System 2700 (Applied Biosystems, США)).

- 12.Флуоресцентный ПЦР-детектор (например, ALA-1/4 (BioSan, Латвия), «Джин», «Джин-4» («ДНК-Технология», Россия)).
- 13.Одноразовые полипропиленовые пробирки для ПЦР (с плоской крышкой, нестрипованные):
	- а) тонкостенные пробирки для ПЦР объемом 0,2 мл (например, Axygen, США) – для амплификаторов, адаптированных для ПЦР-пробирок 0,2 мл (Gradient Palm Cycler, GeneAmp PCR System 2700, MaxyGene и др.);
	- б) тонкостенные пробирки для ПЦР объемом 0,5 мл (например, Axygen, США) – для амплификаторов, адаптированных для ПЦР-пробирок 0,5 мл («Терцик» и др.).

При детекции в режиме «реального времени»:

- 14.Программируемый амплификатор с системой детекции флуоресцентного сигнала в режиме «реального времени» (например, Rotor-Gene 3000/6000 (Corbett Research, Австралия), Rotor-Gene Q (Qiagen, Германия), Cycler iQ5 (Bio-Rad, США), CFX96 (Bio-Rad, США), Mx3000P (Stratagene, США), «ДТ-96» («ДНК-Технология», Россия) и рекомендованные ФБУН ЦНИИ Эпидемиологии Роспотребнадзора в методических рекомендациях по применению данного набора реагентов.
- 15.Одноразовые полипропиленовые пробирки для ПЦР:
	- а) тонкостенные пробирки для ПЦР объемом 0,2 мл с круглой или плоской оптически прозрачной крышкой или пробирки объемом 0,2 мл в стрипах по 8 шт. с прозрачными крышками (например, Axygen, США) – при использовании прибора планшетного типа;
	- б) тонкостенные пробирки для ПЦР объемом 0,2 мл с плоской крышкой (например, Axygen, США) или пробирки для ПЦР к Rotor-Gene, объемом 0,1 мл в стрипах по 4 шт. с крышками (например, Corbett Research, Австралия; Qiagen, Германия) – при использовании прибора роторного типа.

# <span id="page-7-0"></span>**ВЗЯТИЕ, ТРАНСПОРТИРОВАНИЕ И ХРАНЕНИЕ ИССЛЕДУЕМОГО МАТЕРИАЛА**

Перед началом работы следует ознакомиться с методическими рекомендациями «Взятие, транспортировка, хранение клинического материала для ПЦР-диагностики», разработанными ФГУН ЦНИИ Эпидемиологии Роспотребнадзора, Москва, 2008 г.

Материалом для исследования служат образцы фекалий.

# <span id="page-8-0"></span>**ПОДГОТОВКА ИССЛЕДУЕМОГО МАТЕРИАЛА К ЭКСТРАКЦИИ ДНК**

Подготовка образцов фекалий проводится в соответствии с методическими рекомендациями «Взятие, транспортировка, хранение клинического материала для ПЦР-диагностики», разработанными ФГУН ЦНИИЭ Роспотребнадзора, Москва, 2008 г.

## <span id="page-9-0"></span>**ФОРМАТ FEP**

## <span id="page-9-1"></span>**СОСТАВ**

**Комплект реагентов «ПЦР-комплект» вариант FEP/FRT-50 F** – комплект реагентов для амплификации участков ДНК *A. duodenale* и *N. americanus* с гибридизационно-флуоресцентной детекцией – **включает:**

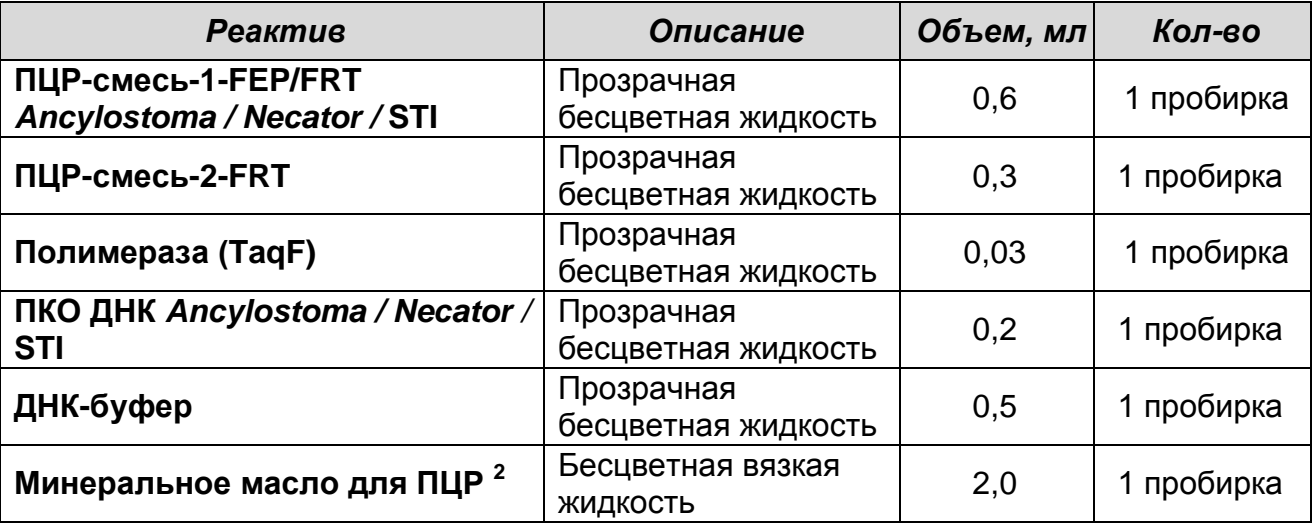

Комплект реагентов рассчитан на проведение 55 реакций амплификации, включая контроли.

#### **К комплекту реагентов прилагаются контрольные образцы этапа экстракции:**

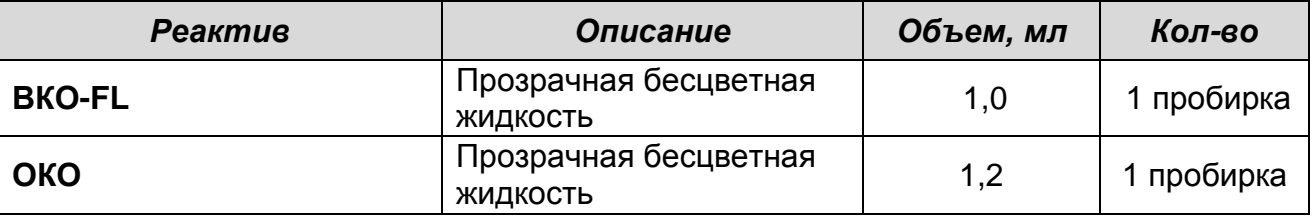

## <span id="page-9-2"></span>**ПРОВЕДЕНИЕ ПЦР-ИССЛЕДОВАНИЯ**

ПЦР-исследование состоит из следующих этапов:

- Экстракция ДНК из исследуемых образцов.
- Амплификация.

1

- Флуоресцентная детекция продуктов амплификации по «конечной точке».
- Интерпретация результатов.

Детальная информация по процедуре проведения ПЦРисследования в зависимости от используемого оборудования изложена в методических рекомендациях по применению набора реагентов для выявления и дифференциации ДНК *A.* 

**Формат FEP/FRT Форма 1: REF** N4(RG,iQ,Mx,Dt,CFX,FEP); H-2091-3 / **VER** 05.12.12 / стр. 10 из 25

<sup>&</sup>lt;sup>2</sup> Реагент используется при применении амплификаторов без термостатируемой крышки (например, «Терцик», «ДНК-Технология», Россия).

*duodenale* и *N. americanus* в клиническом материале методом полимеразной цепной реакции (ПЦР) с гибридизационнофлуоресцентной детекцией «АмплиСенс® Анкилостомозы-FL», разработанных ФБУН ЦНИИ Эпидемиологии Роспотребнадзора.

# <span id="page-10-0"></span>**ЭКСТРАКЦИЯ ДНК ИЗ ИССЛЕДУЕМЫХ ОБРАЗЦОВ**

Для экстракции ДНК используются комплекты реагентов «ДНК-сорб В», «РИБО-преп» и другие рекомендованные ФБУН ЦНИИ Эпидемиологии Роспотребнадзора, в соответствии с инструкцией к используемому комплекту.

Экстракция ДНК из каждого клинического образца проводится в присутствии внутреннего контрольного образца (ВКО-FL). В качестве отрицательного контроля экстракции (В–) используют **ОКО**.

<span id="page-10-1"></span>**ПРОВЕДЕНИЕ АМПЛИФИКАЦИИ И ДЕТЕКЦИИ ПО «КОНЕЧНОЙ ТОЧКЕ»**

**Выбор пробирок для амплификации зависит от используемого амплификатора.**

**Для внесения в пробирки реагентов, проб ДНК и контрольных образцов используются одноразовые наконечники с фильтрами.**

**ВНИМАНИЕ!** Компоненты реакционной смеси следует смешивать непосредственно перед проведением анализа. Смешивать реагенты из расчета на необходимое число реакций, включающее тестирование исследуемых и контрольных образцов, необходимо согласно **расчетной таблице** (см. табл. 1). Следует учитывать, что **для тестирования даже одного исследуемого образца ДНК необходимо проводить постановку всех контролей этапа ПЦР (положительного контроля (К+), отрицательного контроля (К–)) и двух пробирок «Фон»**. Рекомендуется смешивать реагенты для четного числа реакций с целью более точного дозирования.

## <span id="page-10-2"></span>**А. Подготовка пробирок для амплификации**

## **Общий объем реакционной смеси – 25 мкл, включая объем пробы ДНК – 10 мкл.**

1. До начала работы разморозить реагенты набора, хранящиеся при температуре не выше минус 16 °С. Все реагенты набора тщательно перемешать на вортексе и осадить капли с крышек пробирок.

**Формат FEP/FRT Форма 1: REF** N4(RG,iQ,Mx,Dt,CFX,FEP); H-2091-3 / **VER** 05.12.12 / стр. 11 из 25

#### ФОРМАТ FEP

1

- 2. Отобрать необходимое количество пробирок с учетом количества исследуемых, контрольных образцов ДНК реагентов и пробирок **«Фон»**.
- 3. Для приготовления реакционной смеси и смеси для пробирок **«Фон»** необходимо в отдельной стерильной пробирке смешать **ПЦР-смесь-1-FEP/FRT** *Ancylostoma / Necator /* **STI** и **ПЦР-смесь-2-FRT** согласно табл. 1. Тщательно перемешать смесь на вортексе и осадить капли с крышек пробирок.
- 4. Приготовить 2 пробирки **«Фон»**. Для этого внести по **15 мкл** приготовленной смеси (без **полимеразы (TaqF)**) в две пробирки **«Фон»**, добавить по **10 мкл ДНК-буфера**, перемешать пипетированием. Сверху раскапать по **1 капле минерального масла для ПЦР** (примерно **25 мкл**).

Таблица 1

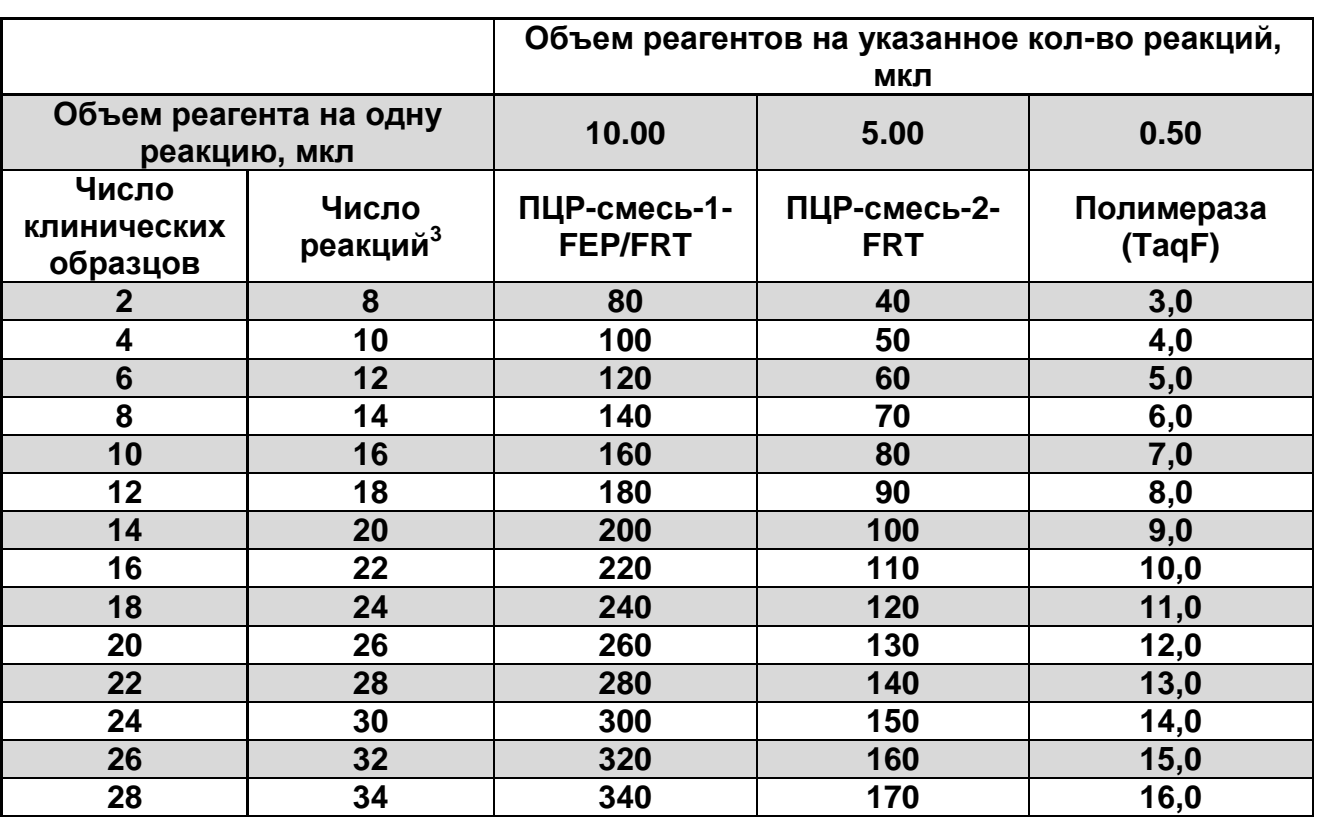

## **Схема приготовления реакционных смесей для ПЦР с детекцией по «конечной точке»**

5. В оставшуюся часть реакционной смеси добавить **полимеразу (TaqF)** в количестве, указанном в табл. 1. Тщательно перемешать смесь на вортексе и осадить капли

**Формат FEP/FRT Форма 1: REF** N4(RG,iQ,Mx,Dt,CFX,FEP); H-2091-3 / **VER** 05.12.12 / стр. 12 из 25

 $3$  Число клинических образцов + контроль этапа экстракции ДНК + 2 контроля этапа ПЦР + 2 пробирки «Фон» + запас на один образец (N+1+2+2+1, где N-количество клинических образцов).

с крышки пробирки.

**ВНИМАНИЕ!** Количество добавляемого в реакционную смесь фермента полимеразы (TaqF), указанное в табл. 1, приведено с учетом уже отобранных 30 мкл реакционной смеси для двух пробирок «Фон».

- 6. Внести в оставшиеся пробирки по **15 мкл** готовых реакционных смесей. Сверху раскапать по **1 капле минерального масла для ПЦР** (примерно **25 мкл**).
- 7. В подготовленные пробирки внести по **10 мкл ДНК-проб**, полученных в результате экстракции из исследуемых или Неиспользованные остатки реакционной смеси выбросить.

**ВНИМАНИЕ!** При добавлении ДНК-проб, выделенных с помощью комплекта реагентов «ДНК-сорб-В», необходимо избегать попадания сорбента в реакционную смесь для ПЦР.

- 8. Поставить контрольные реакции амплификации:
	- **а) отрицательный контроль ПЦР (К–)**  внести в пробирку **10 мкл ДНК-буфера**;
	- **б) положительный контроль ПЦР (К+)**  внести в пробирку **10 мкл ПКО ДНК** *Ancylostoma / Necator /* **STI**;
	- **в) отрицательный контроль экстракции (B–)**  внести в пробирку **10 мкл** пробы, выделенной из ОКО.

Рекомендуется перед постановкой в амплификатор осадить капли со стенок пробирок кратким центрифугированием на центрифуге/вортексе (1-3 с).

## <span id="page-12-0"></span>**Б. Проведение амплификации**

1. Запустить на амплификаторе соответствующую программу амплификации (см. табл.2).

1

Таблица 2

#### **Программа амплификации**

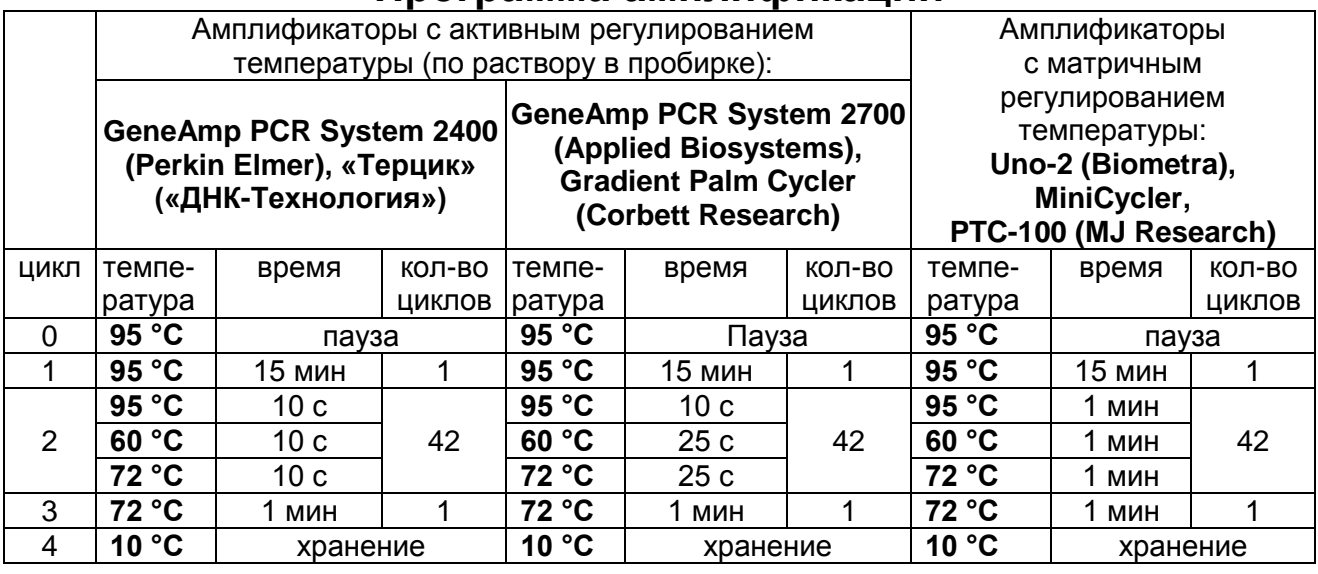

2. По окончании выполнения программы приступить к флуоресцентной детекции.

# <span id="page-13-0"></span>**ФЛУОРЕСЦЕНТНАЯ ДЕТЕКЦИЯ ПРОДУКТОВ АМПЛИФИКАЦИИ ПО «КОНЕЧНОЙ ТОЧКЕ»**

Детекция проводится с помощью флуоресцентного ПЦРдетектора (согласно инструкции к используемому прибору) путем измерения интенсивности флуоресцентного сигнала по трем каналам.

Таблица 3

## **Соответствие мишеней и каналов флуоресцентной детекции**

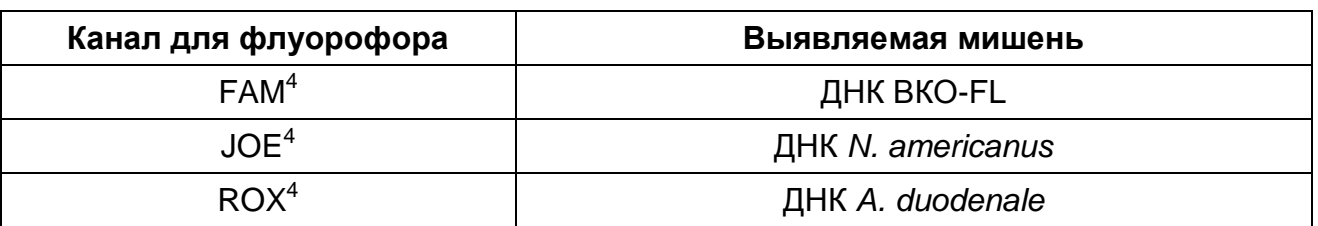

**ВНИМАНИЕ!** До проведения детекции в программном обеспечении ПЦР-детектора должны быть внесены и сохранены соответствующие настройки – см. вкладыш, прилагаемый к набору реагентов, а также методические рекомендации по применению набора реагентов для выявления ДНК *A. duodenale* и *N. americanus* в клиническом материале методом полимеразной цепной реакции (ПЦР) с гибридизационно-

<sup>4</sup> Название каналов детекции для соответствующего прибора см. в методических рекомендациях к набору реагентов.

флуоресцентной детекцией «АмплиСенс® Анкилостомозы-FL», разработанные ФБУН ЦНИИ Эпидемиологии Роспотребнадзора.

# <span id="page-14-0"></span>**ИНТЕРПРЕТАЦИЯ РЕЗУЛЬТАТОВ**

Полученные результаты интерпретируют на основании данных об уровне флуоресцентного сигнала относительно фона по соответствующим каналам для контрольных образцов и проб ДНК, выделенных из клинических образцов. Интерпретация производится автоматически с помощью программного обеспечения используемого прибора (см. табл. 4 и методические рекомендации к инструкции).

Таблица 4

#### **Интерпретация результатов ПЦР-исследования клинических образцов**

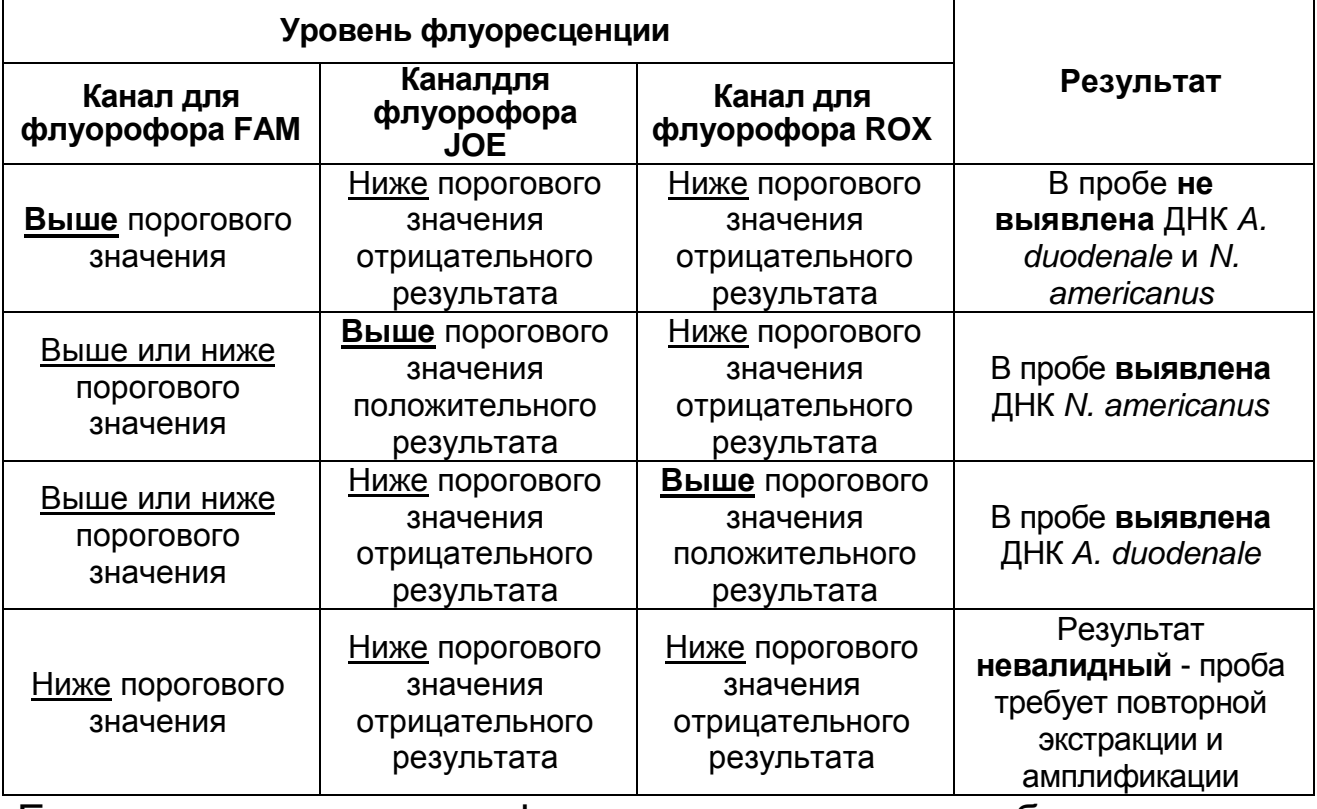

Если значение уровня флуоресценции для пробы находится между пороговыми значениями положительного и отрицательного результата, он расценивается как **сомнительный** и требует повторения ПЦР-исследования соответствующего исследуемого образца.

**Результат ПЦР-исследования считается достоверным, если получены правильные результаты для положительного и отрицательного контролей амплификации и отрицательного контроля экстракции ДНК в соответствии с табл. 5**.

#### Таблица 5

### **Результаты для контролей различных этапов ПЦРисследования**

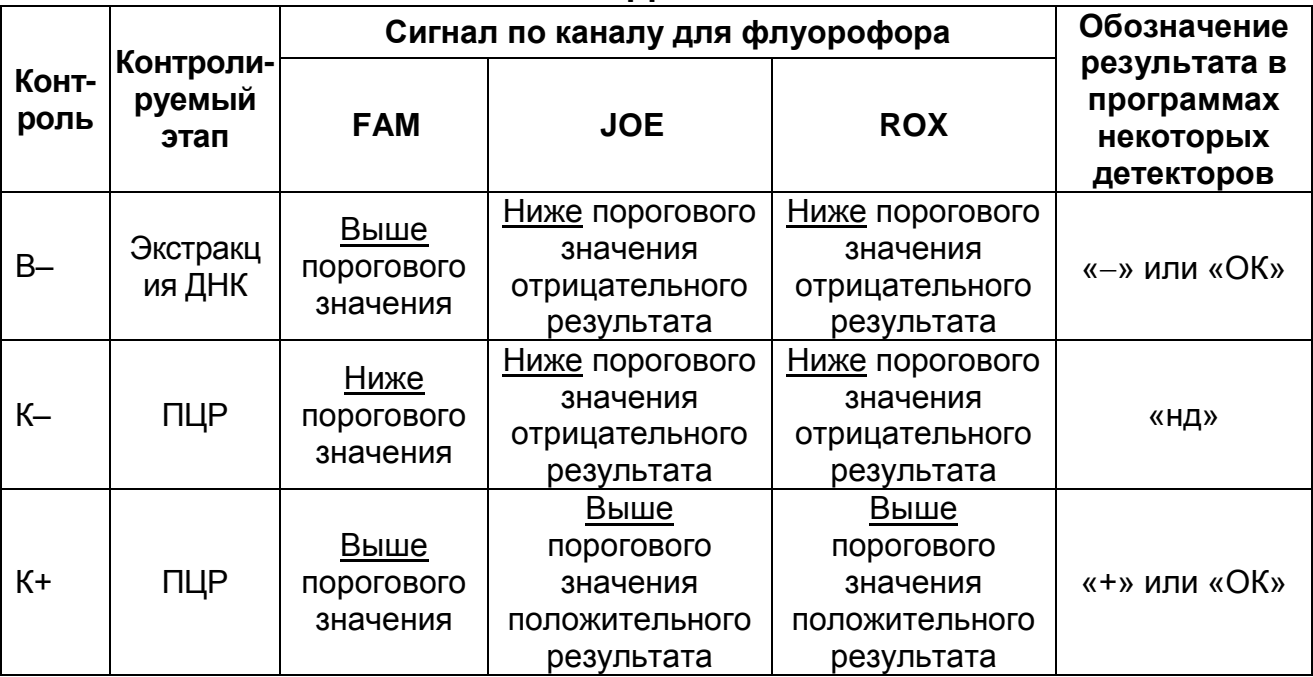

### **ВНИМАНИЕ!**

- 1. Если для положительного контроля амплификации (К+) сигнал по каналам для флуорофоров JOE и/или ROX ниже порогового значения положительного результата, необходимо повторить амплификацию и детекцию для всех образцов, в которых не обнаружена ДНК *A. duodenale* и *N. americanus.*
- 2. Если для отрицательного контроля выделения ДНК (В–) и/или отрицательного контроля амплификации (К–) по каналам для флуорофоров JOE и/или ROX сигнал выше<br>порогового значения положительного результата, порогового значения положительного результата, необходимо повторить ПЦР-исследование для всех образцов, в которых обнаружена ДНК *A. duodenale* и *N. americanus*, начиная с этапа экстракции ДНК.

### <span id="page-16-0"></span>**ФОРМАТ FRT**

### <span id="page-16-1"></span>**СОСТАВ**

1

**Комплект реагентов «ПЦР-комплект» формат FEP/FRT-50 F** – комплект реагентов для амплификации участков ДНК *A. duodenale* и *N. americanus* с гибридизационно-флуоресцентной детекцией – **включает:**

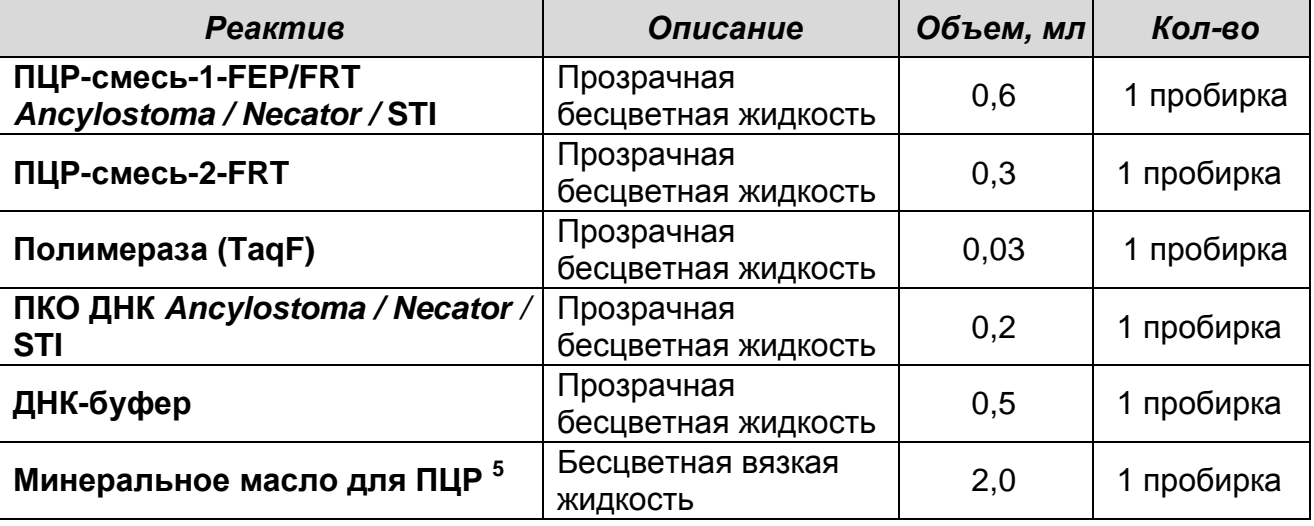

Комплект реагентов рассчитан на проведение 55 реакций амплификации, включая контроли.

### **К комплекту реагентов прилагаются контрольные образцы экстракции:**

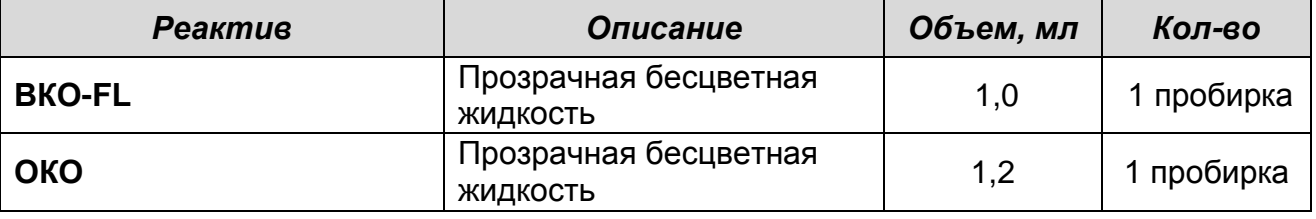

# <span id="page-16-2"></span>**ПРОВЕДЕНИЕ ПЦР-ИССЛЕДОВАНИЯ**

ПЦР-исследование состоит из следующих этапов:

- Экстракция ДНК из исследуемых образцов.
- Амплификация с гибридизационно-флуоресцентной детекцией в режиме «реального времени».
- Анализ и интерпретация результатов.

Детальная информация по процедуре проведения ПЦРисследования в зависимости от используемого оборудования изложена в методических рекомендациях по применению набора реагентов для выявления и дифференциации ДНК *A. duodenale* и *N. americanus* в клиническом материале методом

<sup>5</sup> Реагент используется при применении амплификаторов без термостатируемой крышки (например, «Терцик», «ДНК-Технология», Россия).

**Формат FEP/FRT Форма 1: REF** N4(RG,iQ,Mx,Dt,CFX,FEP); H-2091-3 / **VER** 05.12.12 / стр. 17 из 25

полимеразной цепной реакции (ПЦР) с гибридизационнофлуоресцентной детекцией «АмплиСенс® Анкилостомозы-FL», разработанных ФБУН ЦНИИ Эпидемиологии Роспотребнадзора.

# <span id="page-17-0"></span>**ЭКСТРАКЦИЯ ДНК ИЗ ИССЛЕДУЕМЫХ ОБРАЗЦОВ**

Для экстракции ДНК используются комплекты реагентов «ДНК-сорб В», «РИБО-преп» и другие рекомендованные ФБУН ЦНИИ Эпидемиологии Роспотребнадзора, в соответствии с инструкцией к используемому комплекту.

Экстракция ДНК из каждого клинического образца проводится в присутствии внутреннего контрольного образца (ВКО-FL). В качестве отрицательного контроля экстракции (В-) используют **ОКО**.

## **ПРОВЕДЕНИЕ АМПЛИФИКАЦИИ С ДЕТЕКЦИЕЙ В РЕЖИМЕ «РЕАЛЬНОГО ВРЕМЕНИ»**

**Выбор пробирок для амплификации зависит от используемого амплификатора с системой детекции в режиме «реального времени».**

**Для внесения в пробирки реагентов, проб ДНК и контрольных образцов используются одноразовые наконечники с фильтрами.**

**ВНИМАНИЕ!** Компоненты реакционной смеси следует смешивать непосредственно перед проведением анализа. Смешивать реагенты из расчета на необходимое число реакций, включающее тестирование исследуемых и контрольных образцов, необходимо согласно **расчетной таблице** (см. таблицу 6). Следует учитывать, что **для тестирования даже одного исследуемого образца ДНК необходимо проводить постановку всех контролей этапа ПЦР (положительного контроля (К+) и отрицательного контроля (К–)).** Рекомендуется смешивать реагенты для четного числа реакций с целью более точного дозирования.

## <span id="page-17-1"></span>**А. Подготовка пробирок для амплификации**

## **Общий объем реакционной смеси – 25 мкл, включая объем пробы ДНК – 10 мкл.**

1. До начала работы разморозить реагенты набора, хранящиеся при температуре не выше минус 16 °С. Все реагенты набора тщательно перемешать на вортексе и осадить капли с крышек пробирок.

1

- 2. Отобрать необходимое количество пробирок для амплификации ДНК исследуемых и контрольных проб.
- 3. Для приготовления реакционной смеси необходимо в отдельной стерильной пробирке смешать **ПЦР-смесь-1- FEP/FRT** *Ancylostoma / Necator /* **STI**, **ПЦР- смесь-2-FRT** и **полимеразу (TaqF)** в количестве, указанном в таблице 6. Тщательно перемешать смесь на вортексе и осадить капли с крышек пробирок.
- 4. Внести в отобранные пробирки по **15 мкл** готовой реакционной смеси.

Таблица 6

# **Схема приготовления реакционных смесей для ПЦР с детекцией в режиме «реального времени»**

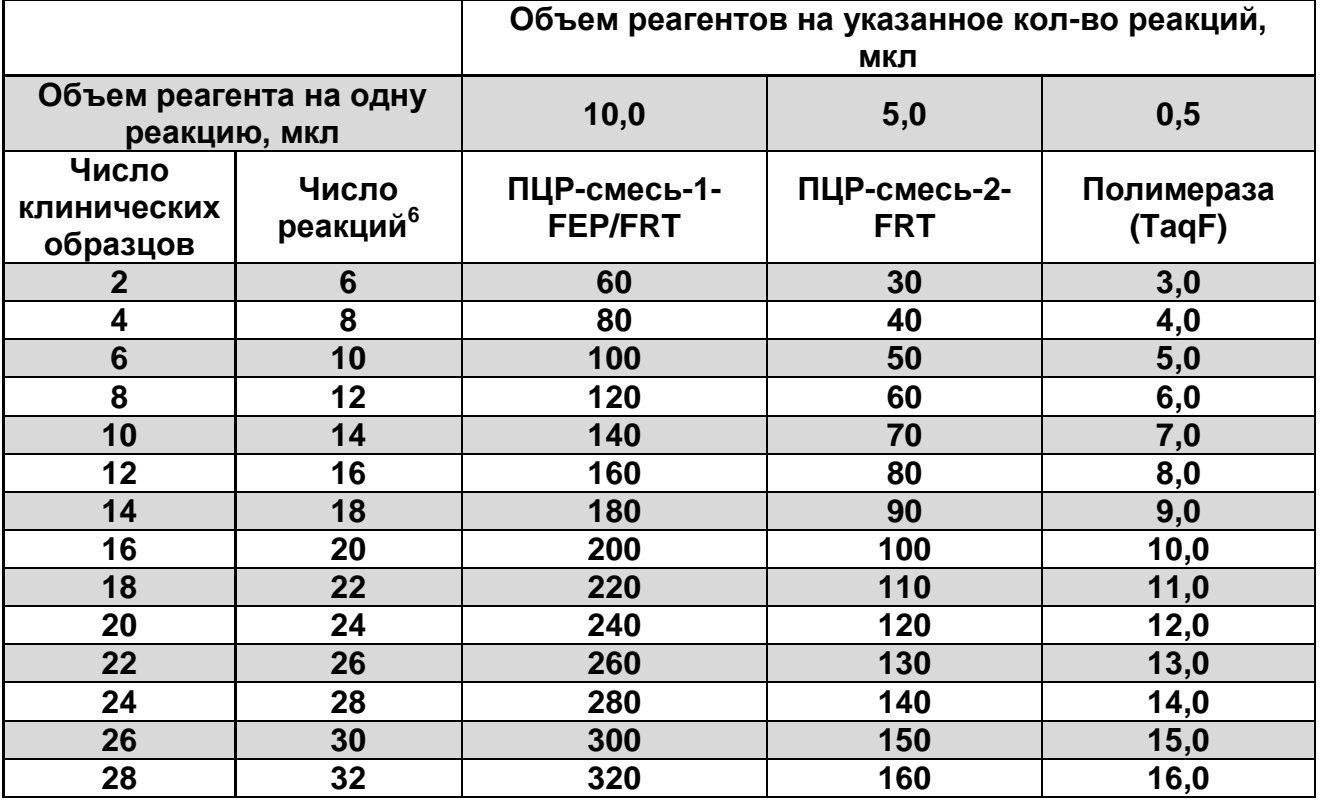

5. В подготовленные пробирки внести по **10 мкл ДНК-проб**, полученных в результате экстракции из исследуемых или контрольных образцов. Неиспользованные остатки реакционной смеси выбросить.

**ВНИМАНИЕ!** При добавлении ДНК-проб, выделенных с помощью комплекта реагентов «ДНК-сорб-В», необходимо избегать попадания сорбента в реакционную смесь для ПЦР.

**Формат FEP/FRT Форма 1: REF** N4(RG,iQ,Mx,Dt,CFX,FEP); H-2091-3 / **VER** 05.12.12 / стр. 19 из 25

 $6$  Число клинических образцов + контроль этапа экстракции ДНК + 2 контроля этапа ПЦР + запас на один образец (N+1+2+1, где N-количество клинических образцов).

<u>.</u>

- 6. Поставить контрольные реакции амплификации:
	- **а) отрицательный контроль ПЦР (К–)**  внести в пробирку **10 мкл ДНК-буфера**;
	- **б) положительный контроль ПЦР (К+)**  внести в пробирку **10 мкл ПКО ДНК** *Ancylostoma / Necator /* **STI**;
	- **в) отрицательный контроль экстракции (B–)**  внести в пробирку **10 мкл** пробы, выделенной из ОКО.

## <span id="page-19-0"></span>**Б. Проведение амплификации**

1. Запрограммировать прибор (амплификатор с системой детекции в режиме «реального времени») для выполнения соответствующей программы амплификации и детекции флуоресцентного сигнала (см. табл. 7 и методические рекомендации к инструкции).

Таблица 7

# **Программа амплификации для приборов роторного<sup>7</sup> и планшетного типа<sup>8</sup>**

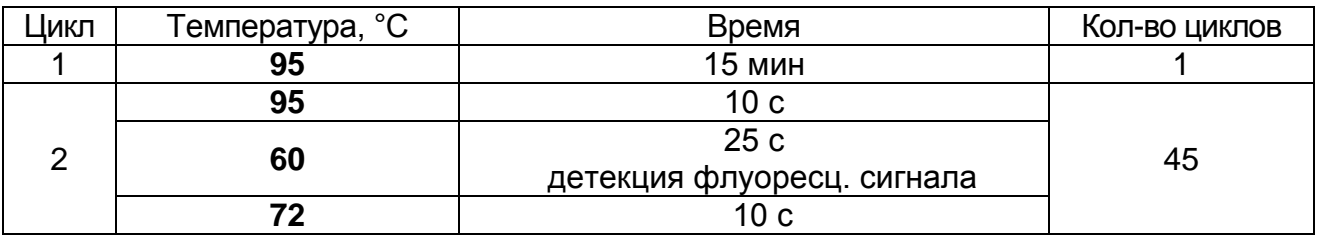

Детекция флуоресцентного сигнала назначается по трем каналам - для флуорофоров  $FAM<sup>9</sup>$ , JOE $<sup>9</sup>$  и ROX $<sup>9</sup>$ </sup></sup> (при одновременном проведении нескольких тестов назначается детекция и по другим используемым каналам).

- 2. Установить пробирки в ячейки реакционного модуля прибора.
- 3. Запустить выполнение программы амплификации с детекцией флуоресцентного сигнала.
- 4. По окончании выполнения программы приступить к анализу и интерпретации результатов.

<sup>7</sup> Например, Rotor-Gene 3000, Rotor-Gene 6000, Rotor-Gene Q и рекомендованные ФБУН ЦНИИ Эпидемиологии Роспотребнадзора в методических рекомендациях по применению данного набора реагентов.

<sup>8</sup> Например, iCycler iQ5, Mx3000P, Mx3000, CFX96, «ДТ-96» и рекомендованные ФБУН ЦНИИ Эпидемиологии Роспотребнадзора в методических рекомендациях по применению набора реагентов «АмплиСенс® Анкилостомозы-FL».

<sup>9</sup> Название каналов детекции для соответствующего прибора см. в методических рекомендациях к набору реагентов.

# <span id="page-20-0"></span>**АНАЛИЗ И ИНТЕРПРЕТАЦИЯ РЕЗУЛЬТАТОВ**

Анализ результатов проводят с помощью программного обеспечения используемого прибора для проведения ПЦР c детекцией в режиме «реального времени». Анализируют кривые накопления флуоресцентного сигнала по трем каналам:

- по каналу для флуорофора FAM регистрируется сигнал, свидетельствующий о накоплении продукта амплификации ДНК ВКО*,*
- по каналу для флуорофора JOE регистрируется сигнал, свидетельствующий о накоплении продукта амплификации фрагмента ДНК *N. americanus.*
- по каналу для флуорофора ROX регистрируется сигнал, свидетельствующий о накоплении продукта амплификации фрагмента ДНК *A. duodenale.*

Результаты интерпретируются на основании наличия (или отсутствия) пересечения кривой флуоресценции с установленной на соответствующем уровне пороговой линией, что определяет наличие (или отсутствие) для данной пробы ДНК значения порогового цикла *Ct* в соответствующей графе в таблице результатов.

Результаты интерпретируются в соответствии с табл. 8 и вкладышем к набору реагентов **«АмплиСенс® Анкилостомозы-FL»**.

### Таблица 8

### **Интерпретация результатов ПЦР-исследования клинических образцов**

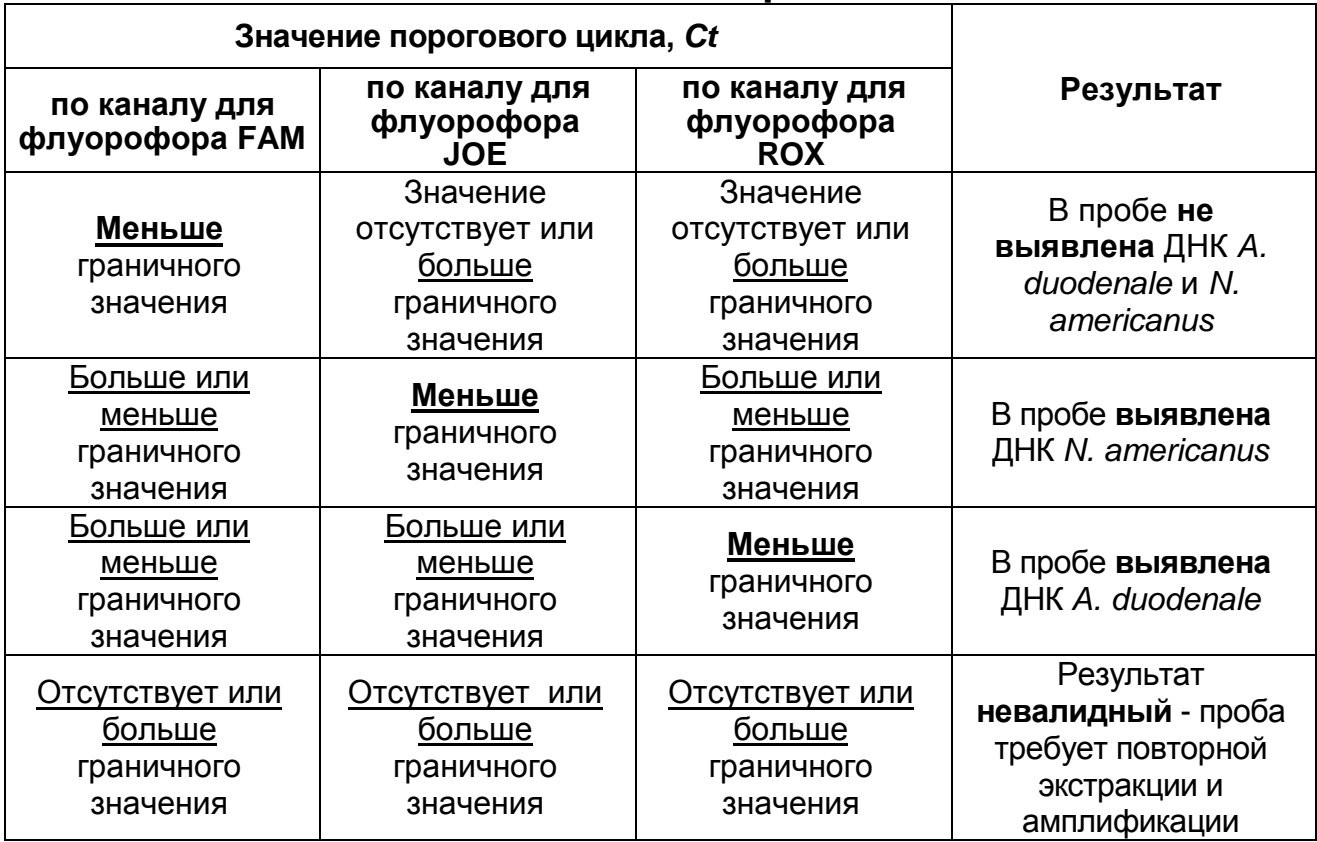

**ВНИМАНИЕ!** Граничные значения *Ct* указаны во вкладыше, прилагаемом к набору реагентов. См. также методические рекомендации по применению набора реагентов для выявления ДНК *A. duodenale* и *N. americanus* в клиническом материале методом полимеразной цепной реакции (ПЦР) с<br>гибридизационно-флуоресцентной детекцией «АмплиСенс® гибридизационно-флуоресцентной детекцией Анкилостомозы-FL», разработанные ФБУН ЦНИИ Эпидемиологии Роспотребнадзора.

**Результат ПЦР-исследования считается достоверным, если получены правильные результаты для положительного и отрицательного контролей амплификации и отрицательного контроля экстракции ДНК, в соответствии с таблицей 9.**

# Таблица 9

### **Результаты контролей различных этапов ПЦРисследования**

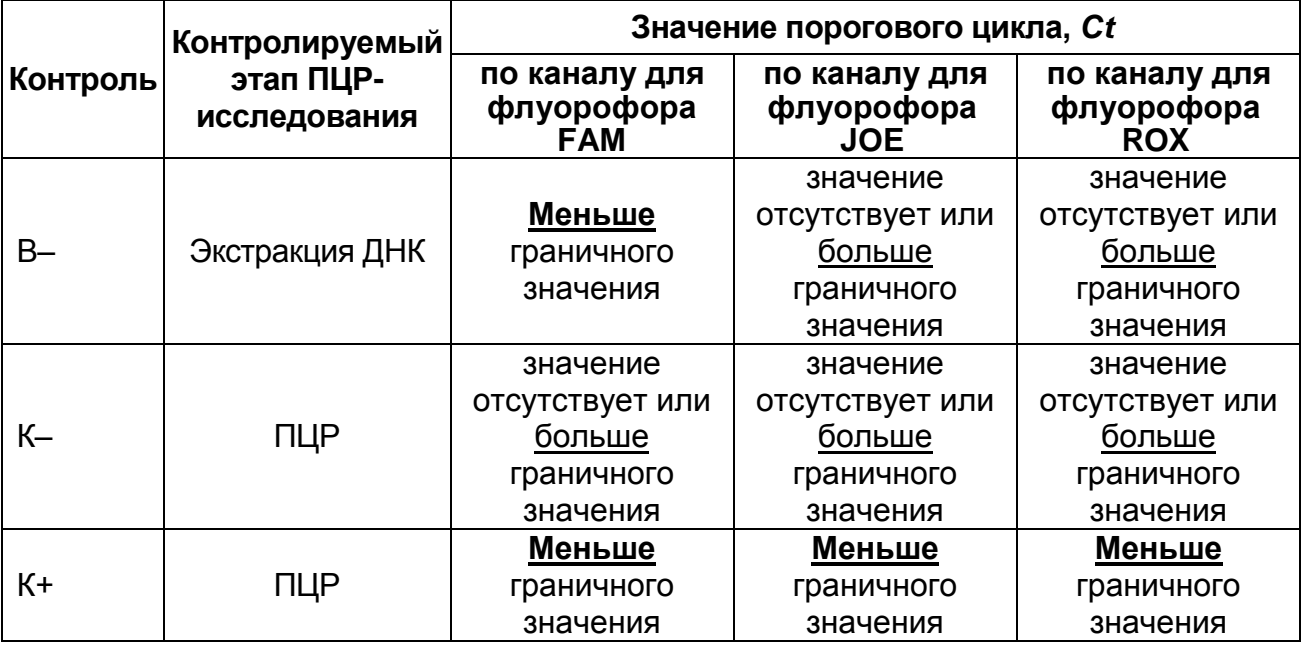

## **ВНИМАНИЕ!**

- 1. Если для положительного контроля этапа ПЦР (К+) значение порогового цикла *Ct* по каналу для флуорофоров JOE и/или ROX отсутствует или превышает граничное значение, необходимо повторить амплификацию и детекцию для всех образцов, в которых не была выявлена ДНК *A. duodenale* и *N. americanus*.
- 2. Если для отрицательного контроля этапа экстракции ДНК (В–) и/или отрицательного контроля этапа ПЦР (К–) по каналу для флуорофоров JOE и/или ROX значение порогового цикла Ct меньше граничного значения, необходимо повторить ПЦР-исследование для всех образцов, в которых обнаружена ДНК *A. duodenale* и/или *N. americanus,* начиная с этапа экстракции ДНК.

## <span id="page-23-0"></span>**СРОК ГОДНОСТИ. УСЛОВИЯ ТРАНСПОРТИРОВАНИЯ И ХРАНЕНИЯ**

**Срок годности.** 9 мес. Набор реагентов с истекшим сроком годности применению не подлежит. Срок годности вскрытых реагентов соответствует сроку годности, указанному на этикетках для невскрытых реагентов, если в инструкции не указано иное.

**Транспортирование.** Набор реагентов транспортировать при температуре от 2 до 8 °С не более 5 сут. «ПЦР-комплект» вариант FEP/FRT-50 F при получении разукомплектовать в соответствии с указанными температурами хранения.

**Хранение.** Набор реагентов хранить при температуре от 2 до 8 С. ПЦР-смесь-1-FEP/FRT *Ancylostoma / Necator /* STI, ПЦРсмесь-2-FRT и полимеразу (TaqF) хранить при температуре от минус 24  $\degree$ С до минус 16  $\degree$ С. ПЦР-смесь-1-FEP/FRT *Ancylostoma / Necator /* STI хранить в защищенном от света месте. **Условия отпуска.** Для лечебно-профилактических и санитарнопрофилактических учреждений.

Рекламации на качество набора реагентов **«АмплиСенс® Анкилостомозы-FL»** направлять на предприятие-изготовитель ФБУН ЦНИИ Эпидемиологии Роспотребнадзора (111123 г. Москва, ул. Новогиреевская, д. 3а) и в отдел по работе с рекламациями и организации обучения (тел. (495) 974-96-46, факс (495) 916-18-18, e-mail: p[roducts@pcr.ru\)](mailto:oducts@pcr.ru)<sup>10</sup>

Pognement

Е.Н. Родионова

Заведующий НПЛ ОМДиЭ ФБУН ЦНИИ Эпидемиологии Роспотребнадзора

Главный врач ФГБУ «Поликлиника № 1» Управления делами Президента Российской Федерации

 $\overline{a}$ 

1»<br>Ephrumol

Е.Л.Никонов

**Формат FEP/FRT Форма 1: REF** N4(RG,iQ,Mx,Dt,CFX,FEP); H-2091-3 / **VER** 05.12.12 / стр. 24 из 25

 $10$  Отзывы и предложения о продукции «АмплиСенс» вы можете оставить, заполнив анкету потребителя на сайте: [www.amplisens.ru.](http://www.amplisens.ru/)

# <span id="page-24-0"></span>**СИМВОЛЫ, ИСПОЛЬЗУЕМЫЕ В ПЕЧАТНОЙ ПРОДУКЦИИ**

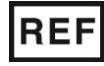

Номер в каталоге

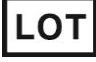

Код партии  $\sum$  Максимальное число

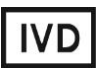

Изделие для in vitro диагностики

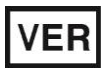

Дата изменения

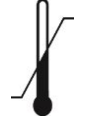

Ограничение температуры

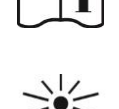

Не допускать попадания солнечного света

Осторожно! Обратитесь к сопроводительной

документации

Использовать до

Обратитесь к руководству по эксплуатации

тестов

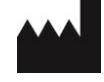

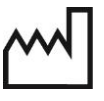

Производитель **ДАТА** Дата изготовления

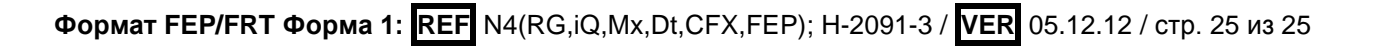